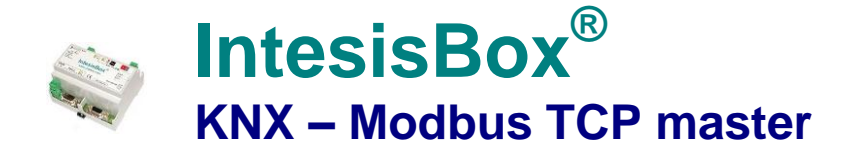

**Pasarela para la integración de dispositivos esclavos Modbus TCP en sistemas de control KNX.**

## **Integre cualquier dispositivo Modbus TCP esclavo en KNX.**

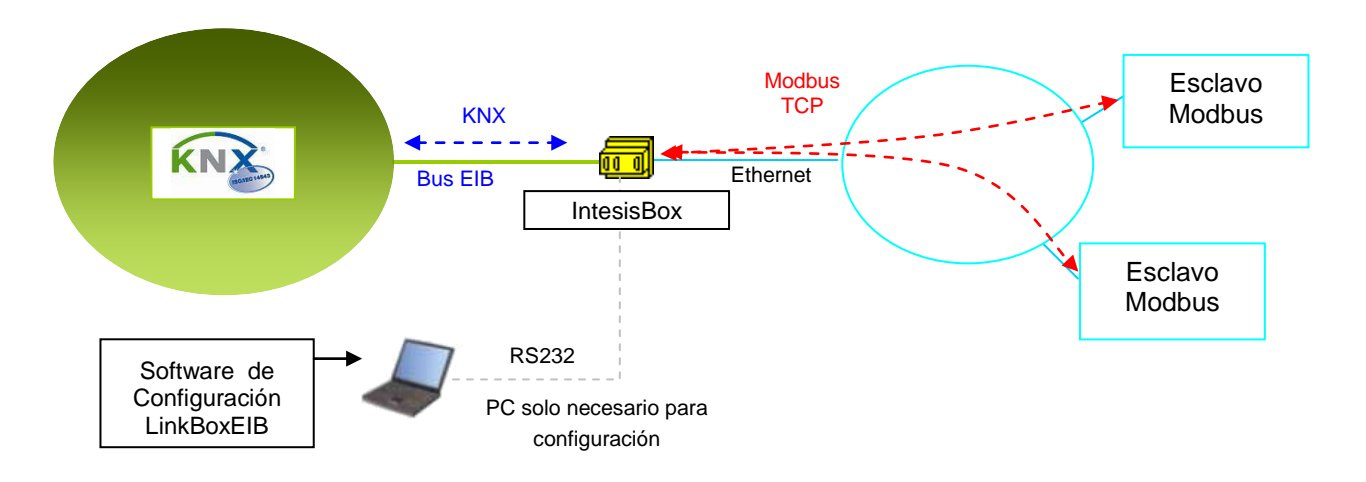

**IntesisBox es un dispositivo Modbus TCP master que lee/escribe puntos de dispositivos esclavos Modbus TCP, y ofrece los valores de estos puntos a través de su interfaz KNX, actuando en el lado KNX como un dispositivo más del sistema KNX.** *El interfaz KNX de IntesisBox se conecta directamente al bus EIB y está opto aislado del resto de la electrónica interna.*

**IntesisBox lee los registros de los esclavos Modbus por interrogación continua (interrogación simultánea de todos los dispositivos esclavos, hasta 5). Si se detecta una no respuesta en alguno de los esclavos se activa la correspondiente señal virtual indicando error de comunicación con el esclavo.** *Esta señal es accesible también desde KNX.*

**Cada uno de los registros Modbus definidos en IntesisBox esta asociado a una dirección de grupo KNX, así, los puntos de los esclavos Modbus son vistos como direcciones de grupo desde KNX.** *Cuando se detecta un cambio de valor en cualquier registro Modbus, se envía una petición de escritura a KNX, de la dirección de grupo asociada al registro Modbus.*

**La gama de pasarelas IntesisBox KNX se configura con LinkBoxEIB, un software para Windows® que se suministra sin coste adicional junto con la compra de IntesisBox.** *Con la instalación de LinkBoxEIB, también se instala un proyecto Demo para la integración de dispositivos esclavos Modbus TCP, usando este proyecto la configuración de la pasarela para esta integración es fácil y rápida.*

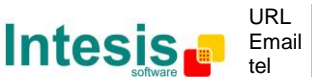

#### **Capacidad de IntesisBox**

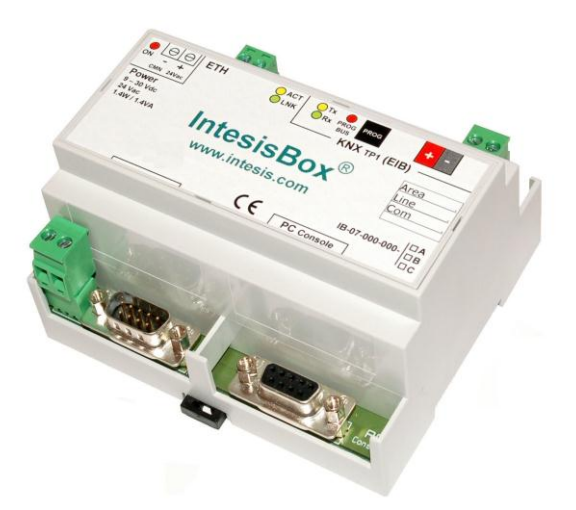

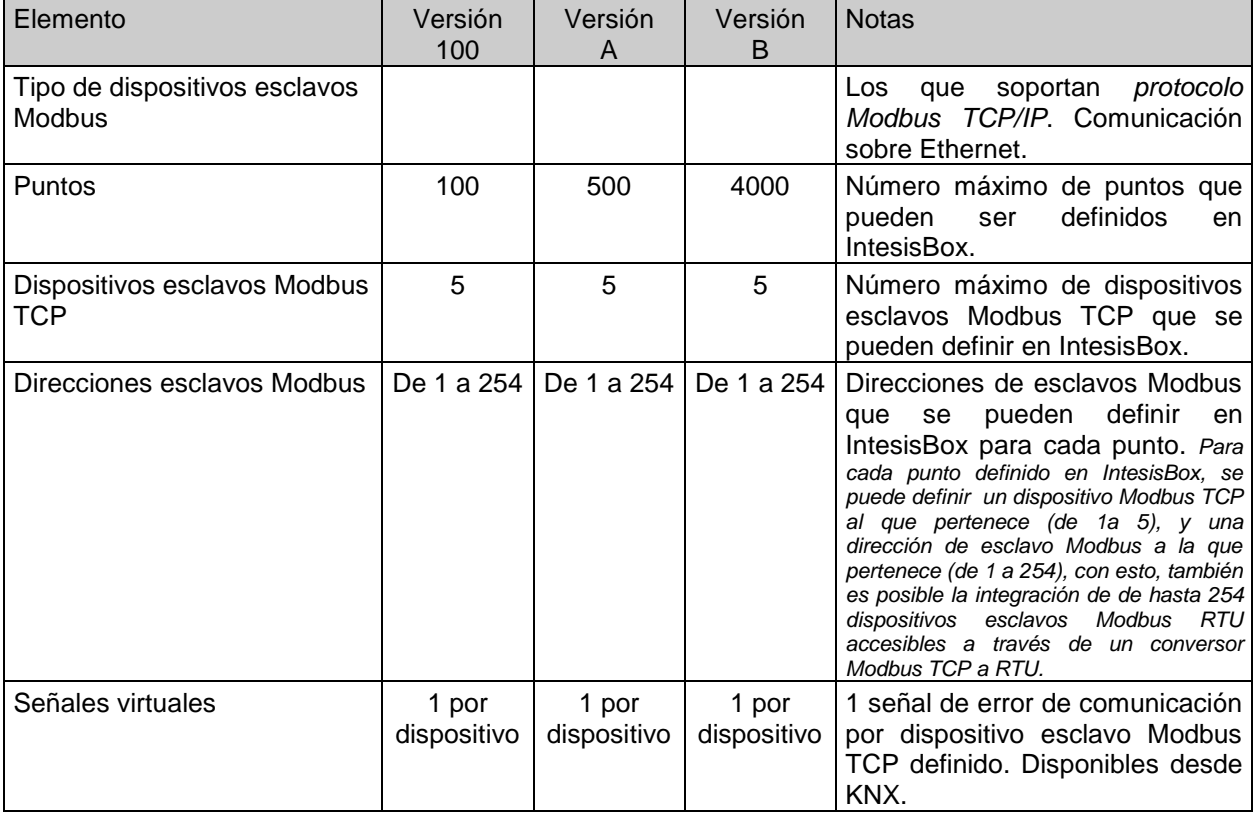

Hay tres versiones diferentes de *IntesisBox*® *KNX - Modbus TCP master,* con diferente capacidad cada una de ellas:

- Versión que permite hasta 100 puntos y 5 dispositivos esclavos. *Ref.: IBOX-KNX-MBTCP-100*
- Versión que permite hasta 500 puntos y 5 dispositivos esclavos. *Ref.: IBOX-KNX-MBTCP-A*
- Versión que permite hasta 4000 puntos y 5 dispositivos esclavos. *Ref.: IBOX-KNX-MBTCP-B*.

© Intesis Software S.L. Todos los derechos reservados La información en este documento está sujeta a cambios sin previo aviso **IntesisBox** *es una marca registrada de Intesis Software SL*

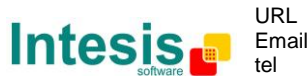

## **Ejemplos de aplicación**

**Integración de cualquier dispositivo Modbus esclavo TCP en sistemas de control KNX.**

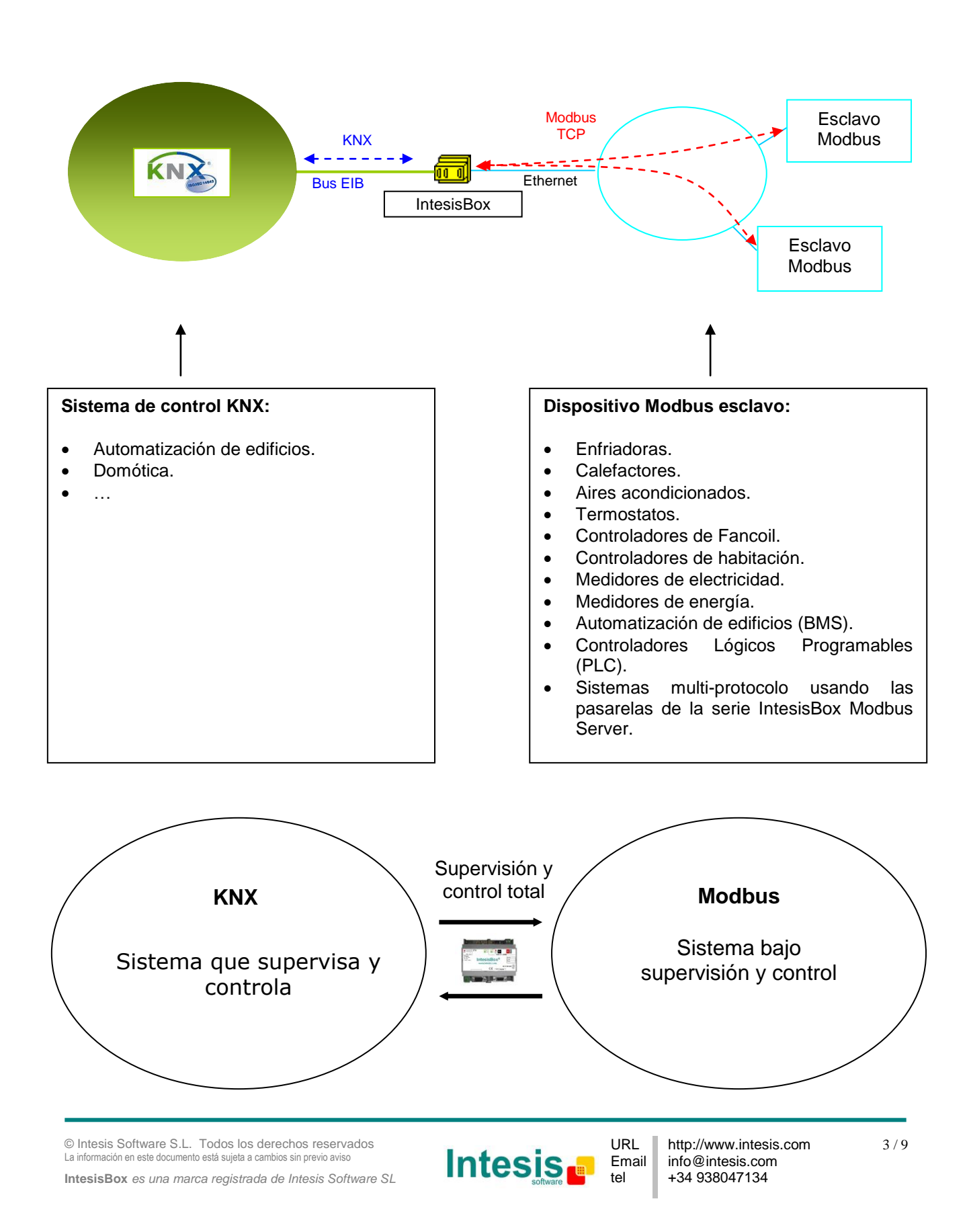

### **El interface KNX de IntesisBox**

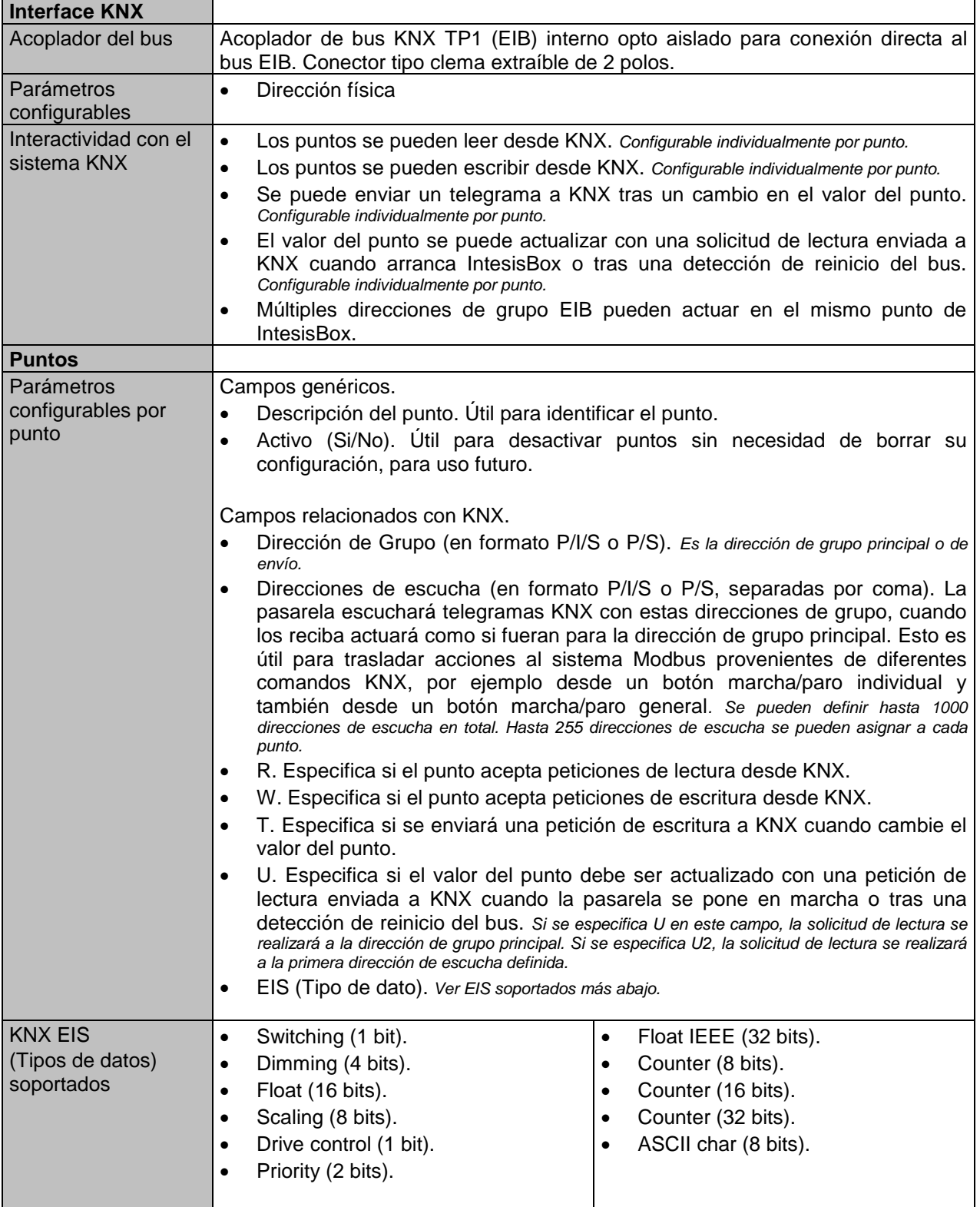

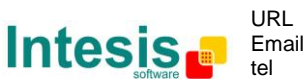

## **El interface Modbus de IntesisBox**

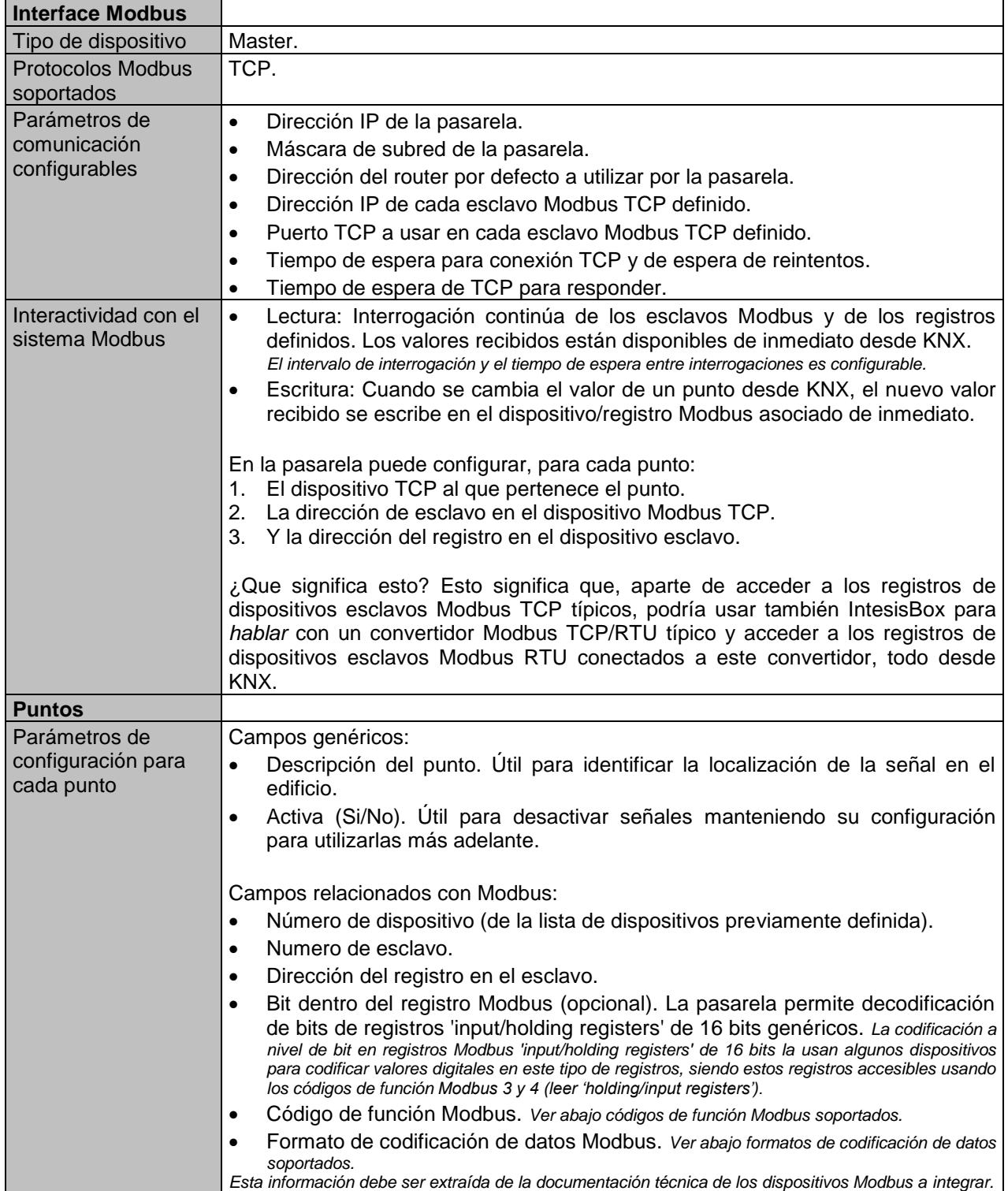

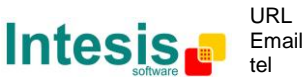

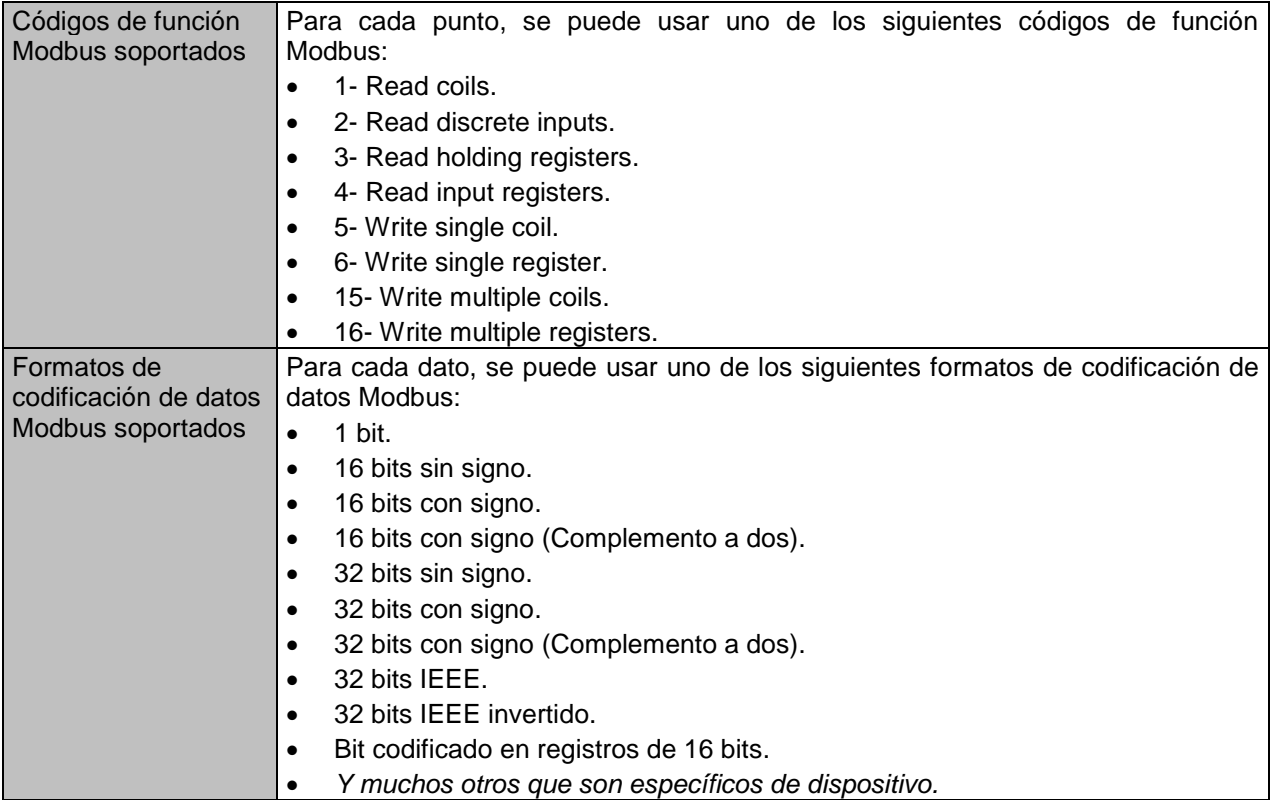

## **El interface Modbus de IntesisBox (continuación)**

© Intesis Software S.L. Todos los derechos reservados La información en este documento está sujeta a cambios sin previo aviso **IntesisBox** *es una marca registrada de Intesis Software SL*

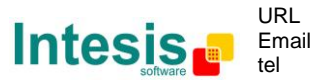

## **Software de configuración**

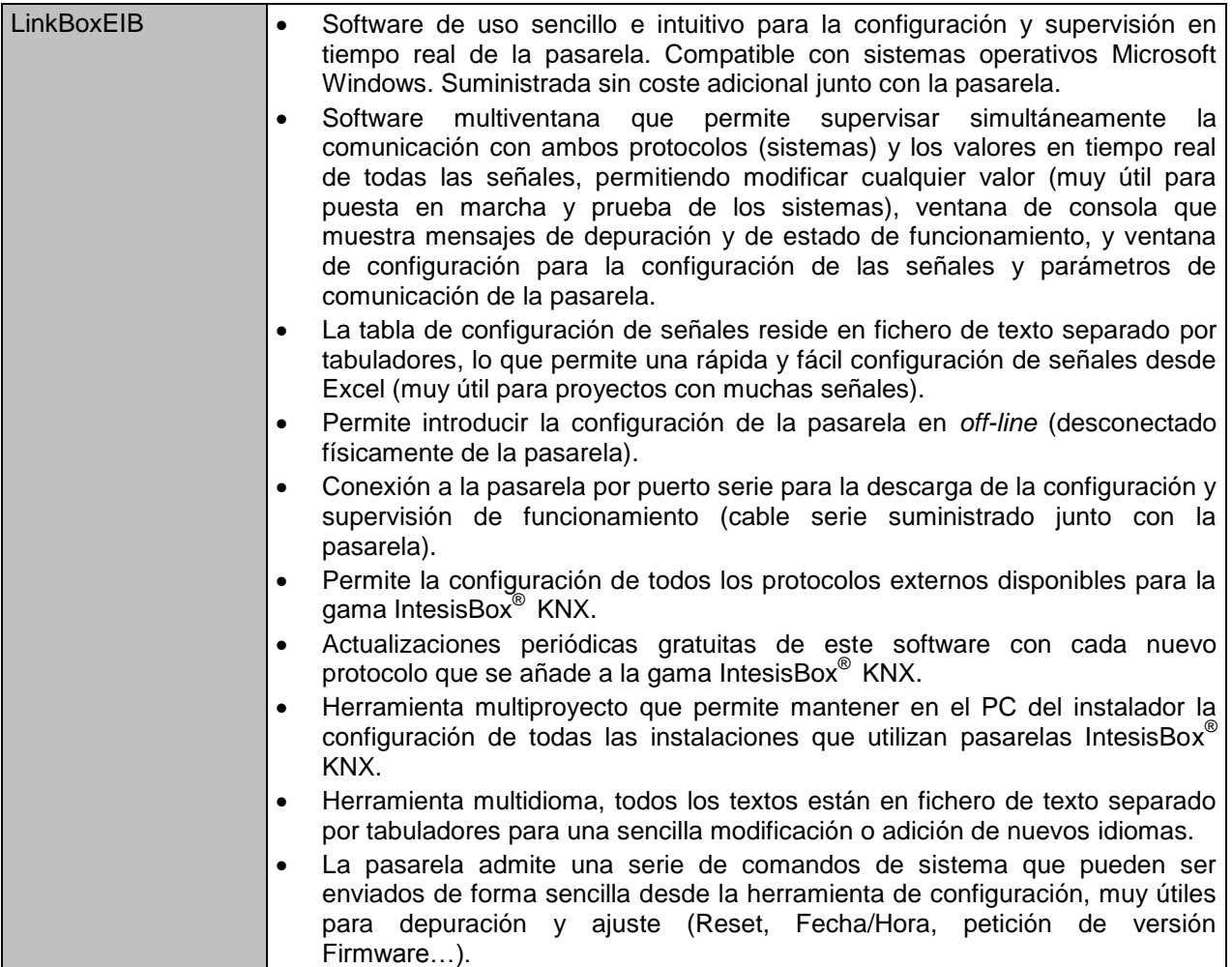

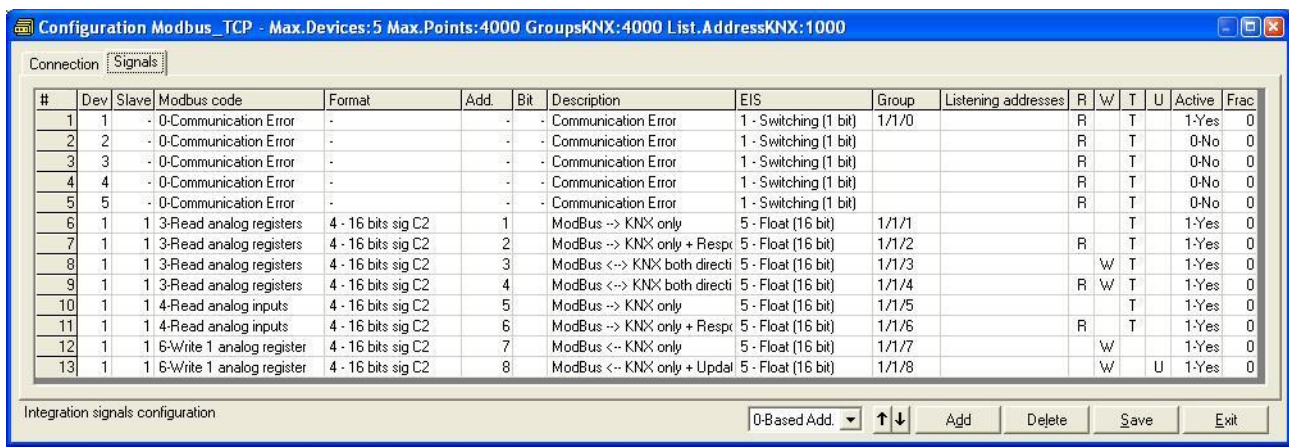

© Intesis Software S.L. Todos los derechos reservados La información en este documento está sujeta a cambios sin previo aviso **IntesisBox** *es una marca registrada de Intesis Software SL*

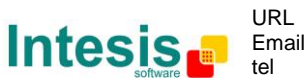

#### **Características técnicas**

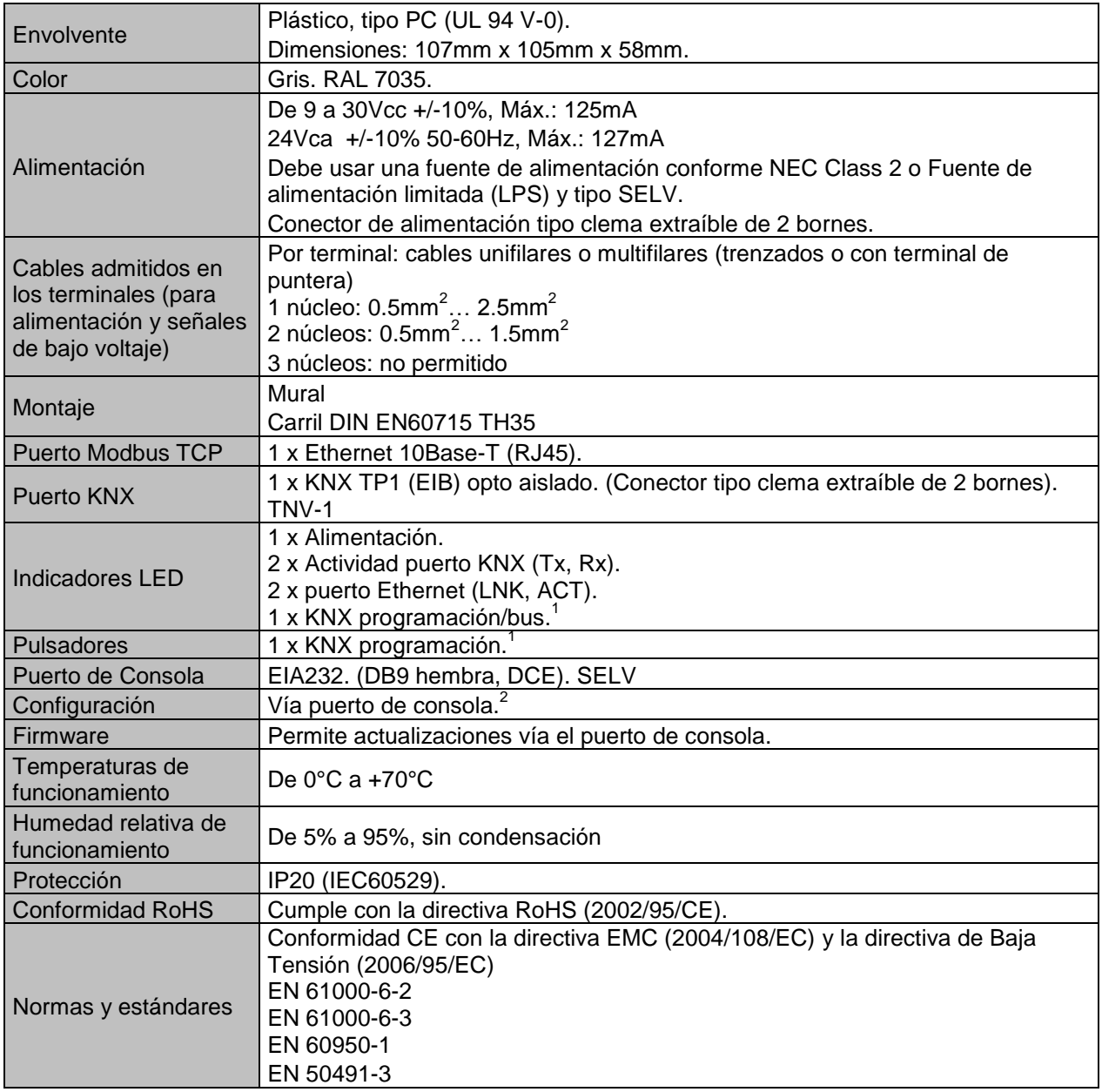

1 No operativo por el momento. Reservado para usao futuro.

2 Junto con el dispositivo se suministra un cable estándar DB9macho-DB9hembra de 1,8 metros para conexión directa al puerto serie de un PC para configuración y monitorización del dispositivo. El software de configuración, compatible con sistemas operativos Windows®, también se suministra.

© Intesis Software S.L. Todos los derechos reservados La información en este documento está sujeta a cambios sin previo aviso **IntesisBox** *es una marca registrada de Intesis Software SL*

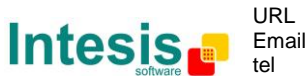

# **IntesisBox**<sup>®</sup> **KNX - Modbus TCP master Datasheet r15** esp

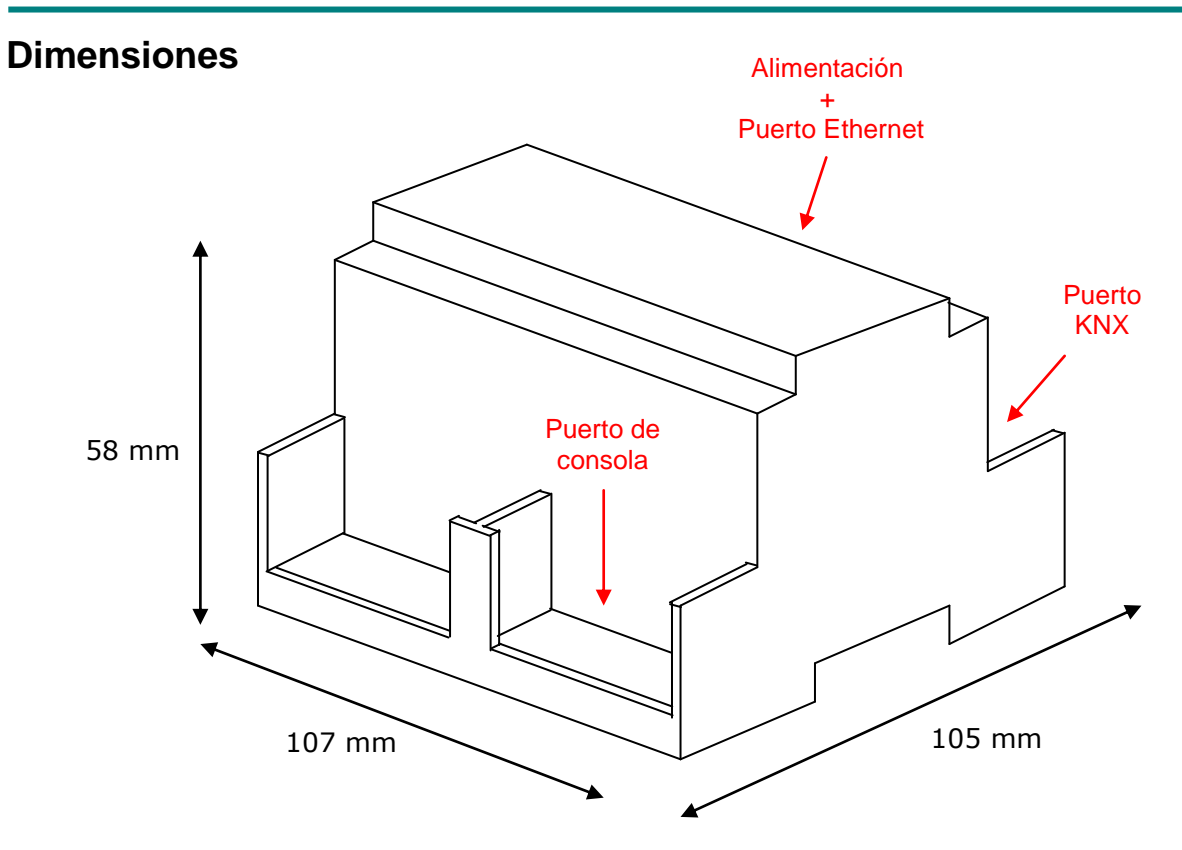

Espacio disponible recomendado para su instalación en armario (mural o montaje en carril DIN), con espacio suficiente para las conexiones externas:

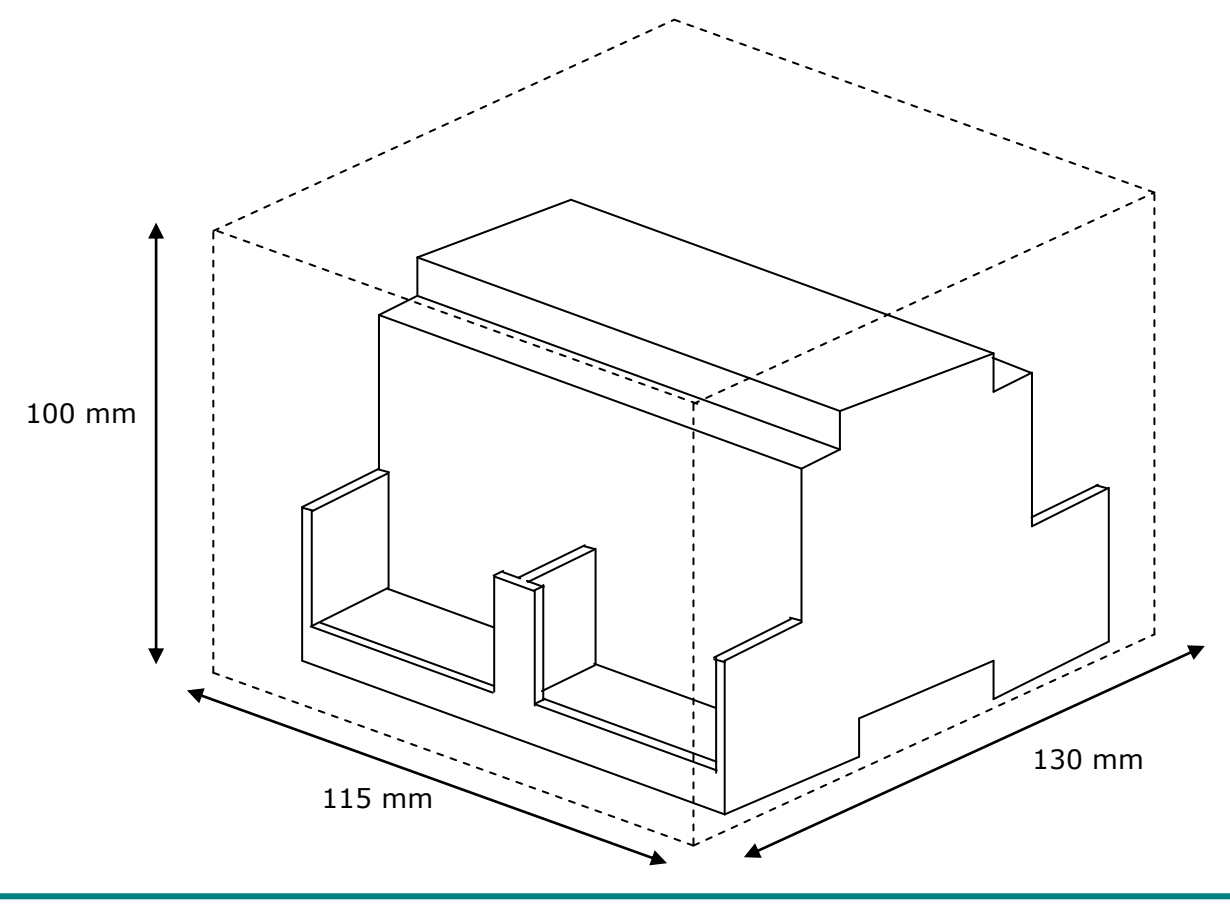

© Intesis Software S.L. Todos los derechos reservados La información en este documento está sujeta a cambios sin previo aviso **IntesisBox** *es una marca registrada de Intesis Software SL*

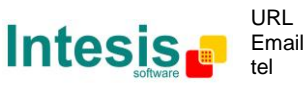

http://www.intesis.com info@intesis.com +34 938047134

9 / 9